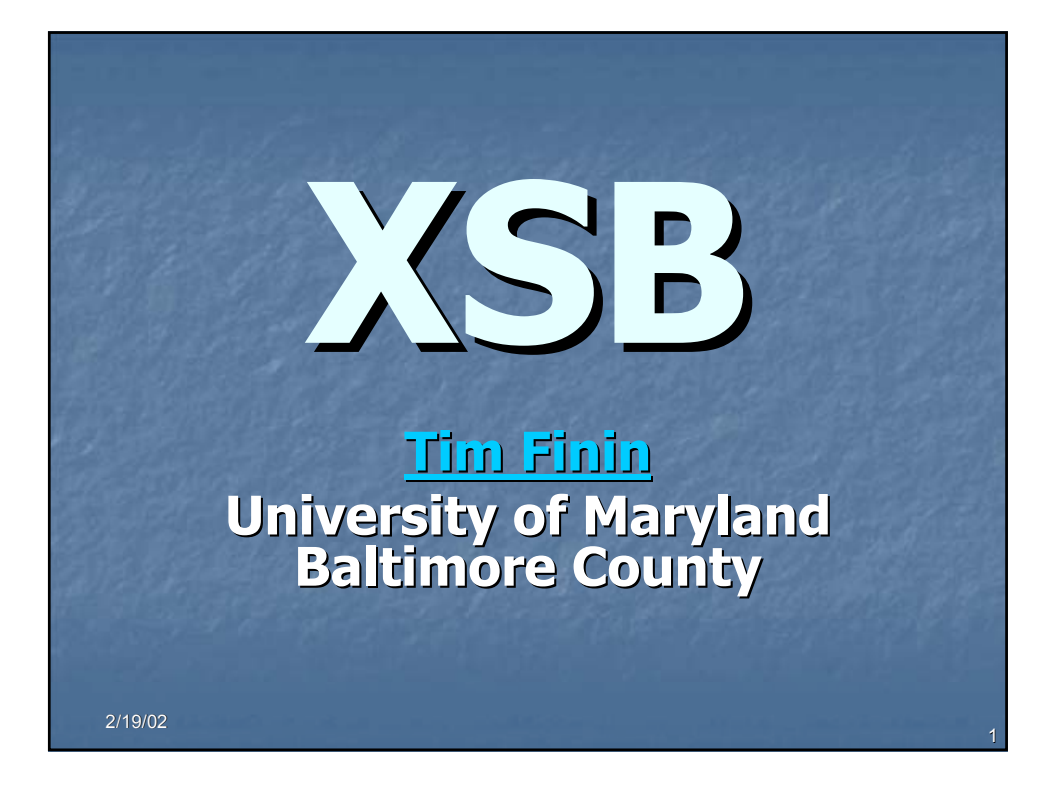

**Overview**  $\blacksquare$ What XSB offers **Tabling -Higher order logic programming**  $\Box$ sort of **Negation** 

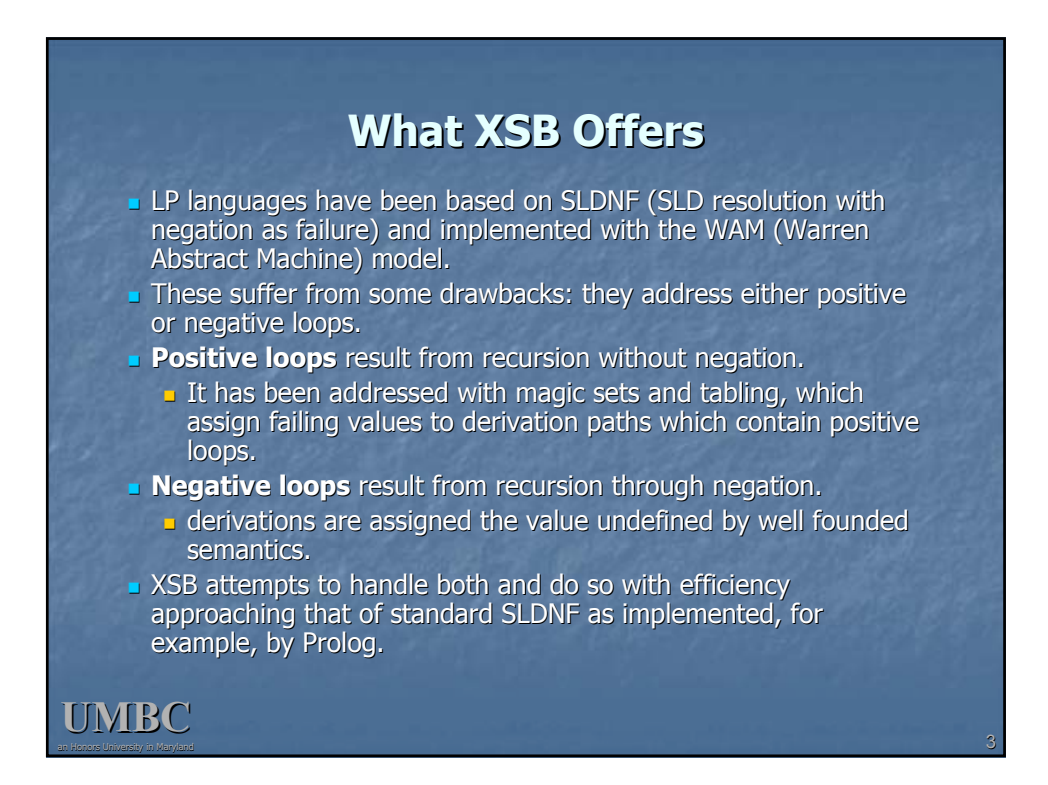

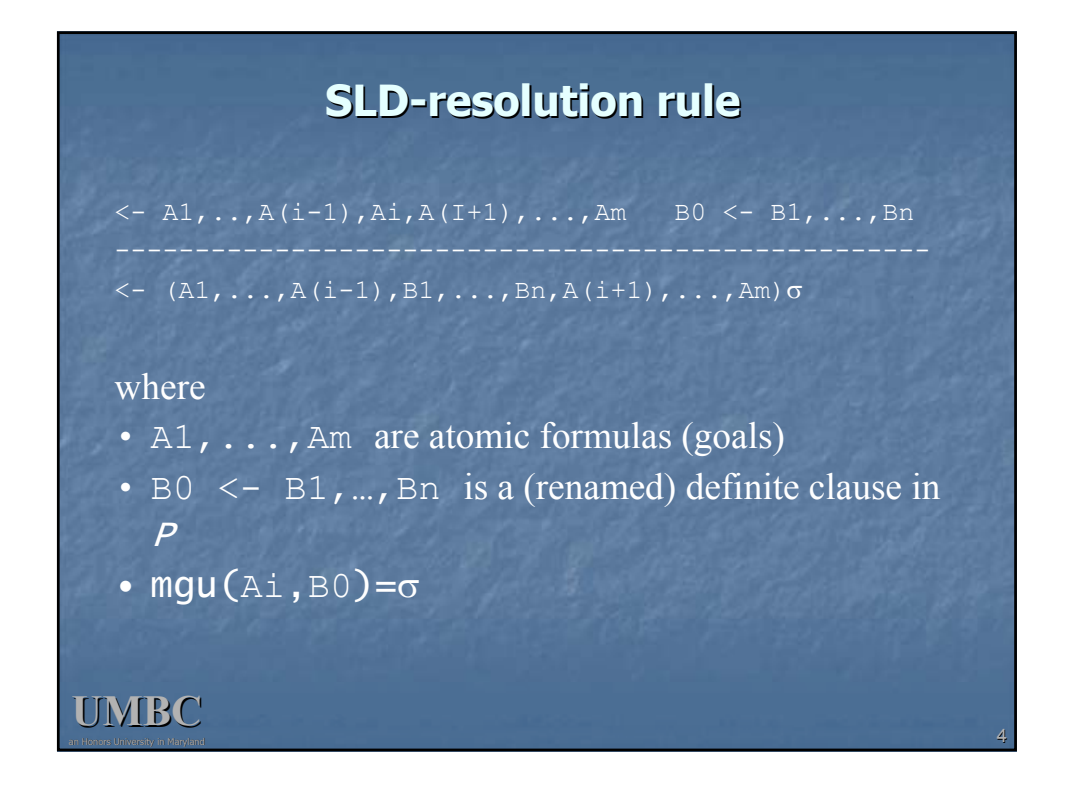

# **Goal and clause selection Goal and clause selection**

A goal selection function specifies which goal  $Ai$  is selected by the SLD-rule. Prolog goes left-to-right The order in which clauses are chosen is determined with a *clause selection rule*. **Prolog selects clauses in the order in which they are** added to the database

#### **UMBC**

**UMBC**

## **SLD-resolution is Sound and Complete for Horn Clauses for Horn Clauses**

- **Any query (goal) that is provable with SLD**resolution is a logical consequence of the program.
- Any query (goal) that is (true) in the least Herbrand model is provable with SLD-resolution.
	- In the case of an infinite SLD-tree, the selection function has to be fair (as in breadth first search). For finite SLD-trees left-first-with-backtracking as used in Prolog gives a complete method.

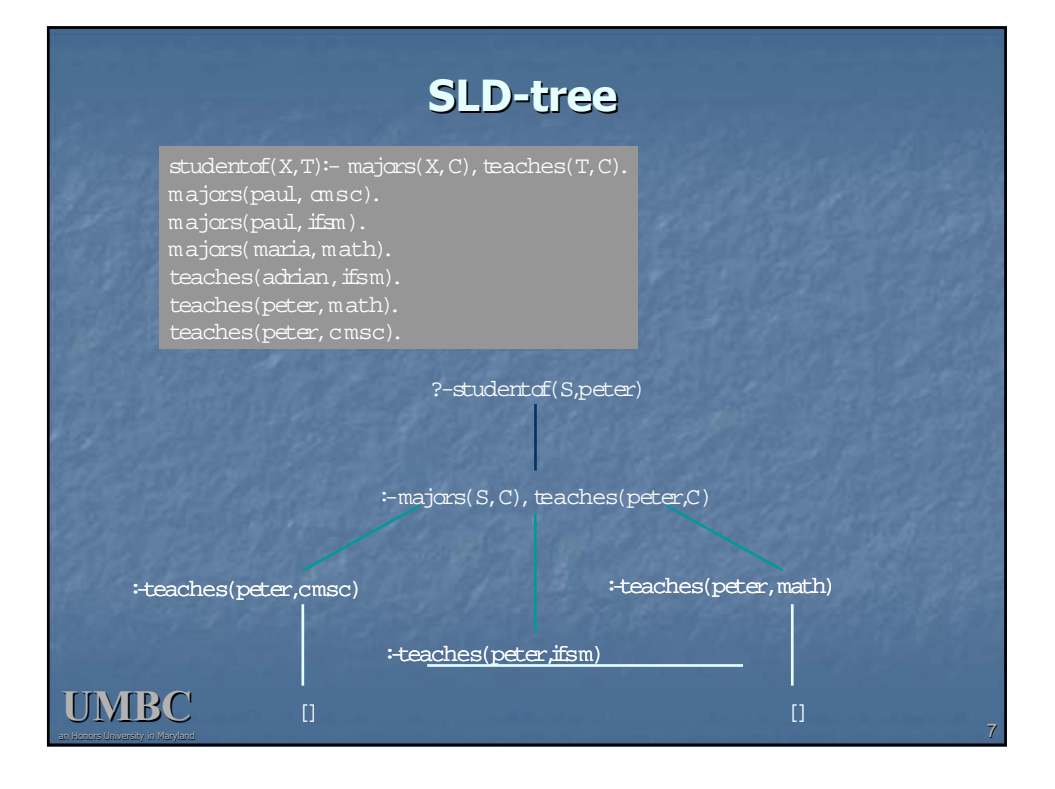

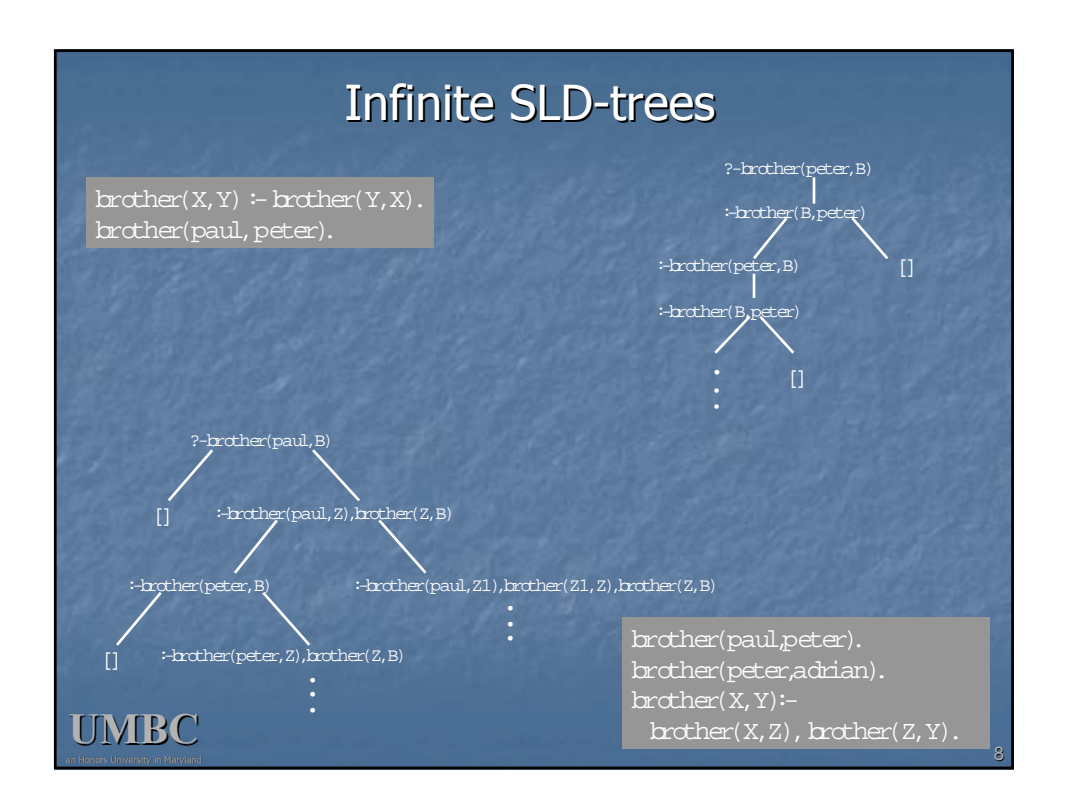

## **Positive Loops in Prolog**

We might like to use rules with loops: % Logically: parent $(X, Y) \Leftrightarrow$  child $(X, Y)$ .  $parent(X, Y)$  :- child(X,Y).  $child(X,Y) :- parent(X,Y).$ parent(adam,able). child(cain,eve). % Logically:  $space(X,Y) \Leftrightarrow$  spouse(Y,X).  $spouse(X,Y)$  :-  $spouse(Y,X)$ . spouse(adam,eve)

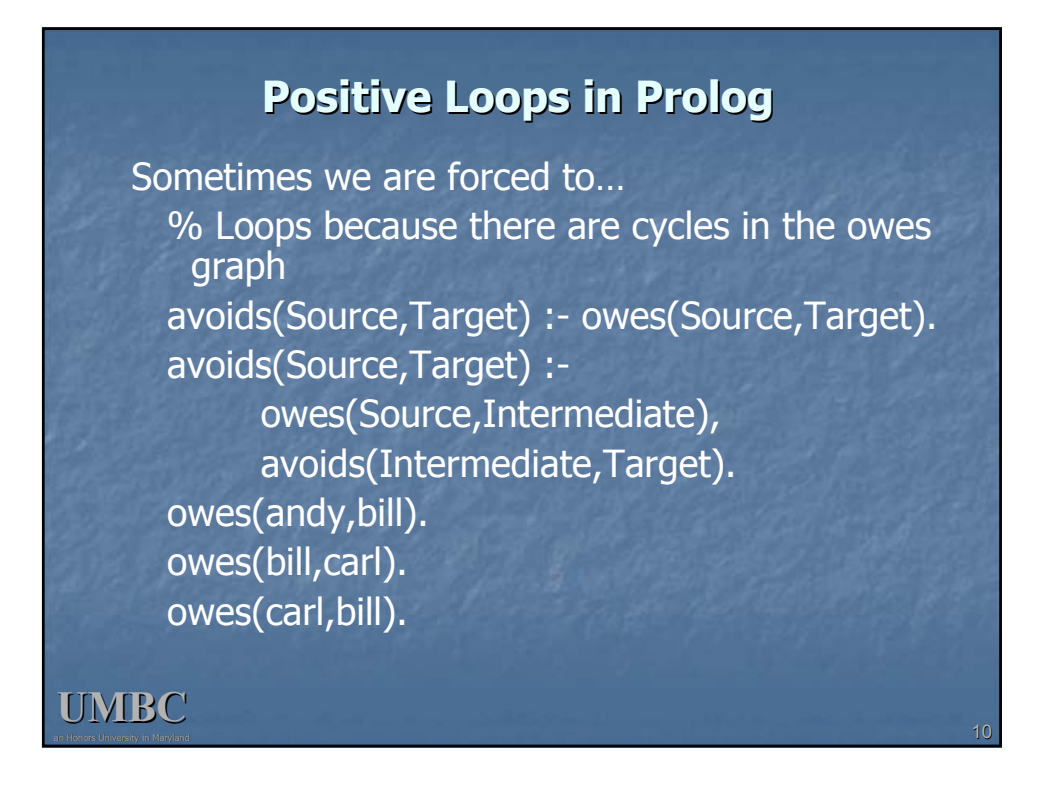

# **Non-looping Prolog version looping Prolog version**

 $avoids(X,Y) :- avoids(X,Y, [ ]).$ avoids $(X,Y,L)$  :- owes $(X,Y)$ ,  $\$ + member $(Y,L)$ . avoids(X,Y,L) : owes(X,Z),  $\left\vert +\text{ member}(Z,L)\right\vert$  $a$ voids $(Z, Y, [\dot{Z} | L]).$ owes(andy,bill). owes(bill,carl). owes(carl,bill).

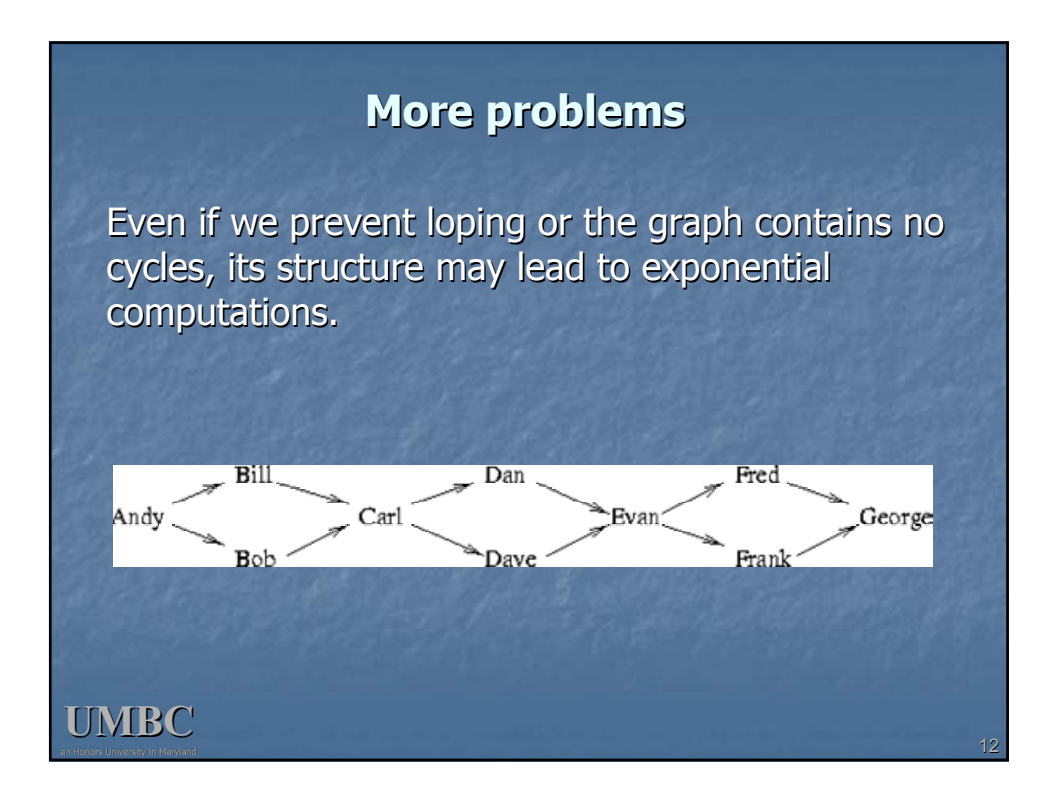

# **Non-looping XSB version looping XSB version**

:- table avoids/2. avoids(Source,Target) : - owes(Source,Target). avoids(Source,Target) :owes(Source,Intermediate), avoids(Intermediate,Target). owes(andy,bill). owes(bill,carl). owes(carl,bill).

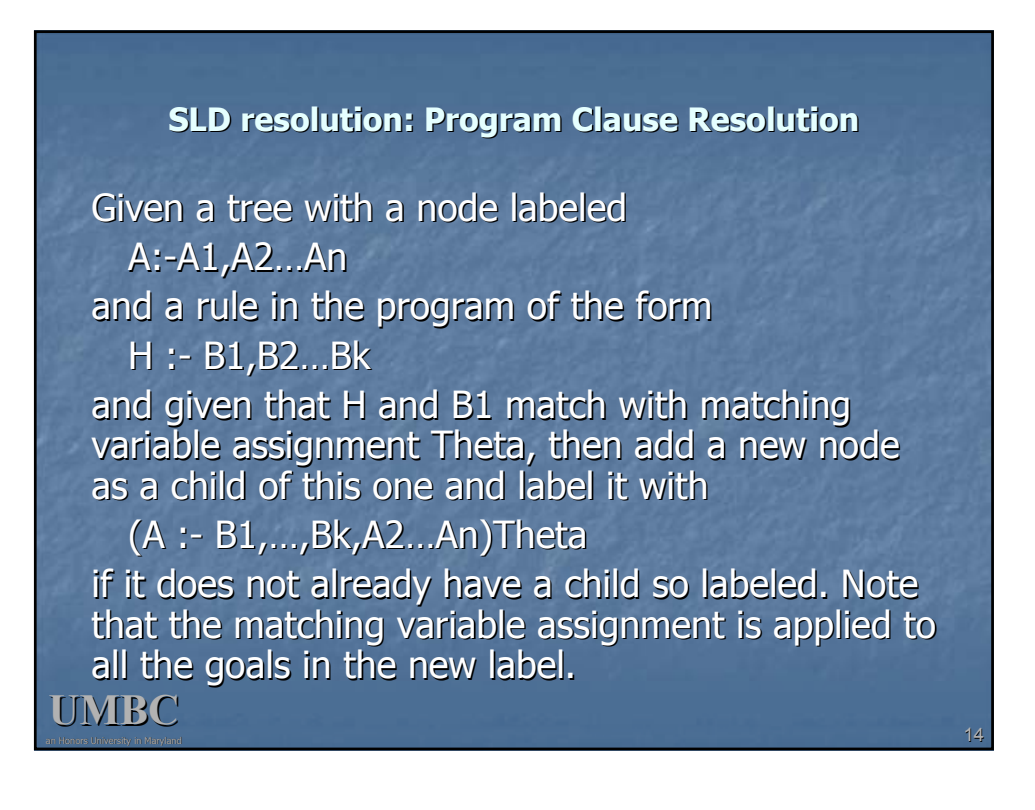

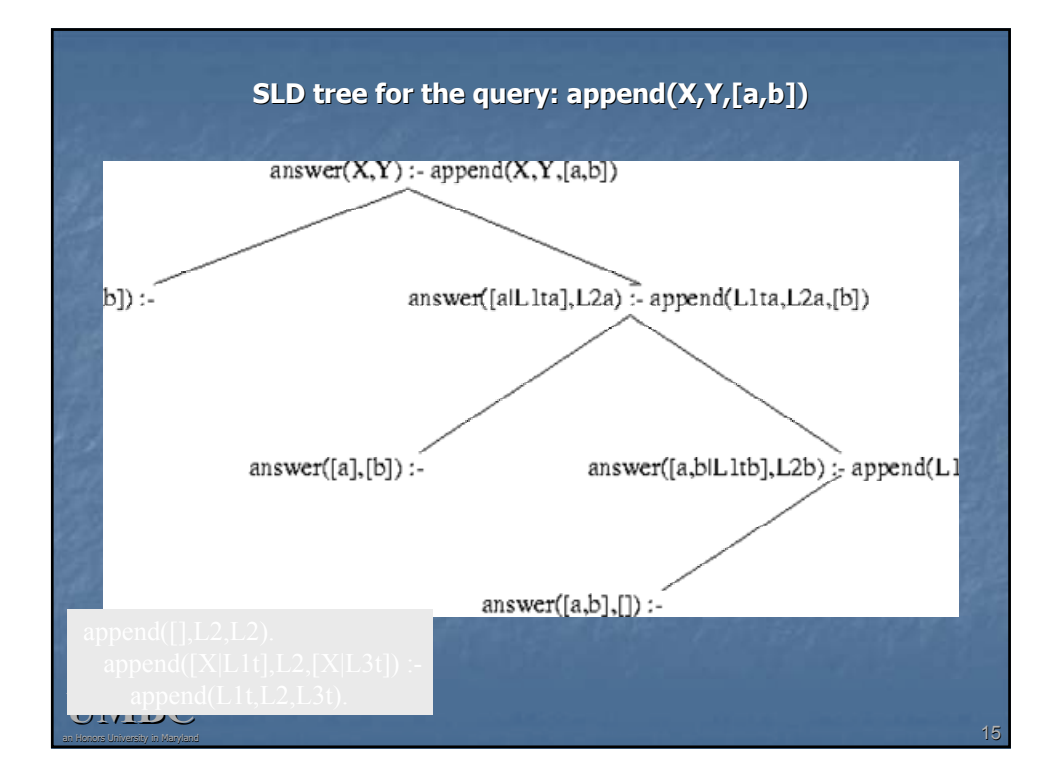

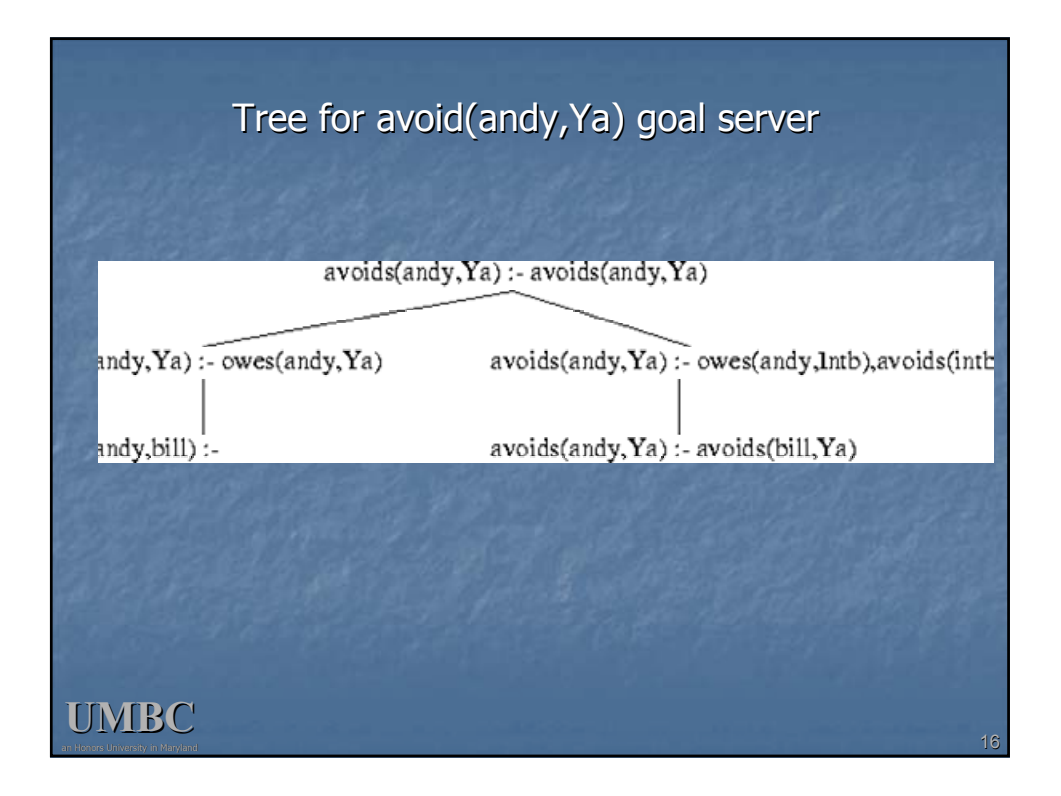

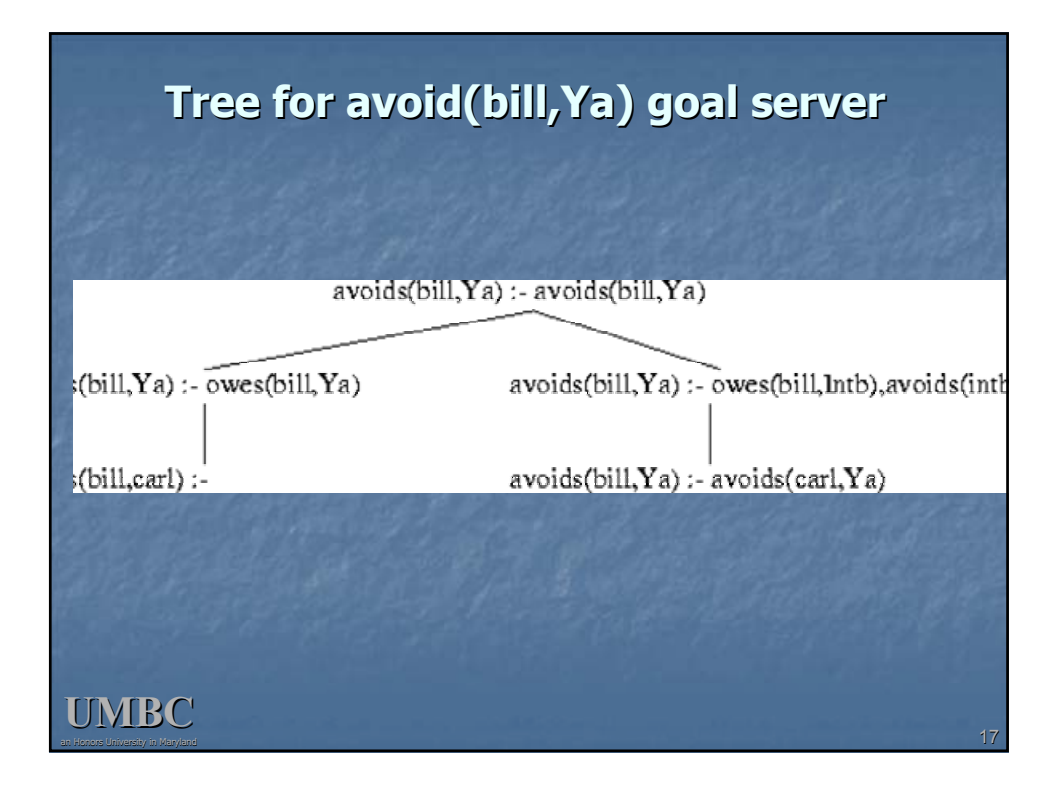

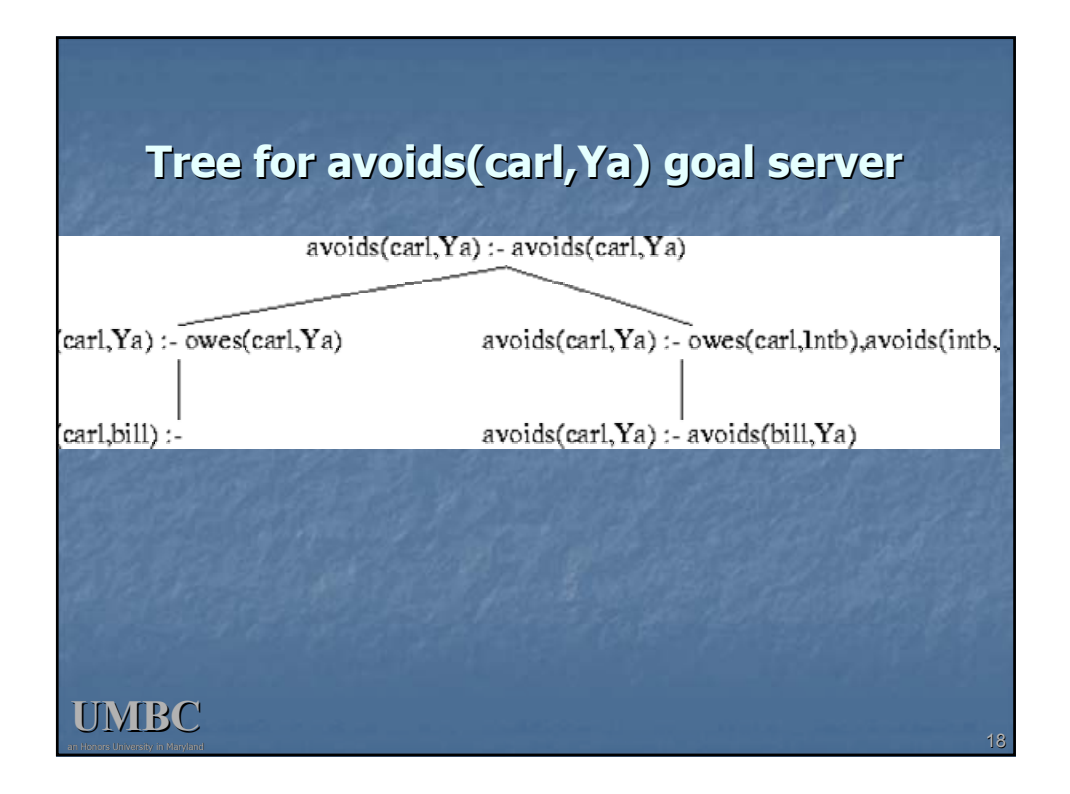

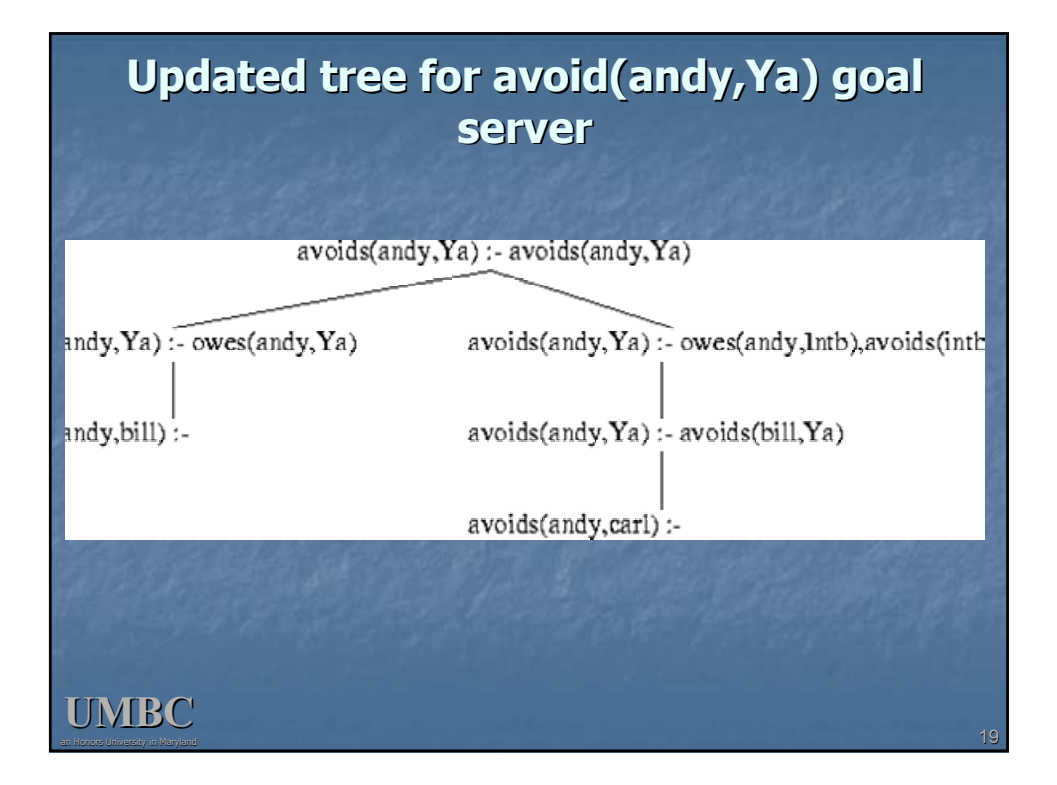

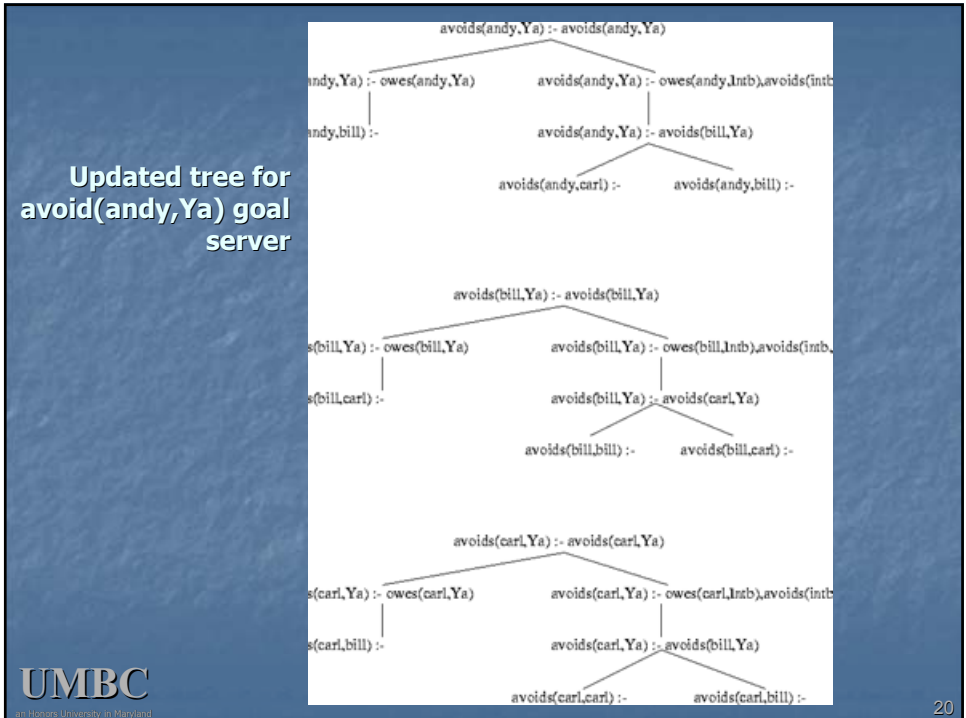

# **SLG resolution rules SLG resolution rules**

- **Program Clause Resolution:** Given (1) a tree with a node labeled A:-A1,A2...An, which is either a server tree root node or A1 is not tabled and (2) a rule H:-B1,B2…Bk where H and A1 match with substitution Theta, then add a new child node with label (A:- B1,...,Bk,A2...An)Theta, if it does not already have a child so labeled.
- **Subgoal Call:** Given a nonroot node with label, where A1 is indicated as tabled, and there is no tree with root  $A1$  :- A1, create a new tree with root A1 :- A1.
- **Answer Clause Resolution** Given a non-root node with label A:-A1, A2...An, and an answer of the form B :in the tree for A1, then add a new child node labeled by  $(A : A2...An)$  Theta, where Theta is the substitution obtained from matching B and A1 (if there is not already a child with that label.)

**UMBC**

# **Left recursive version Left recursive version**

The left-recursive version is, in fact, more efficient in XSB.

:- table avoids/2.

avoids(Source,Target) : - owes(Source,Target).

avoids(Source,Target) :-

avoids(Source,Intermediate),

owes(Intermediate,Target).

Only one table is generated by the query avoids(andy,Ya) instead of three.

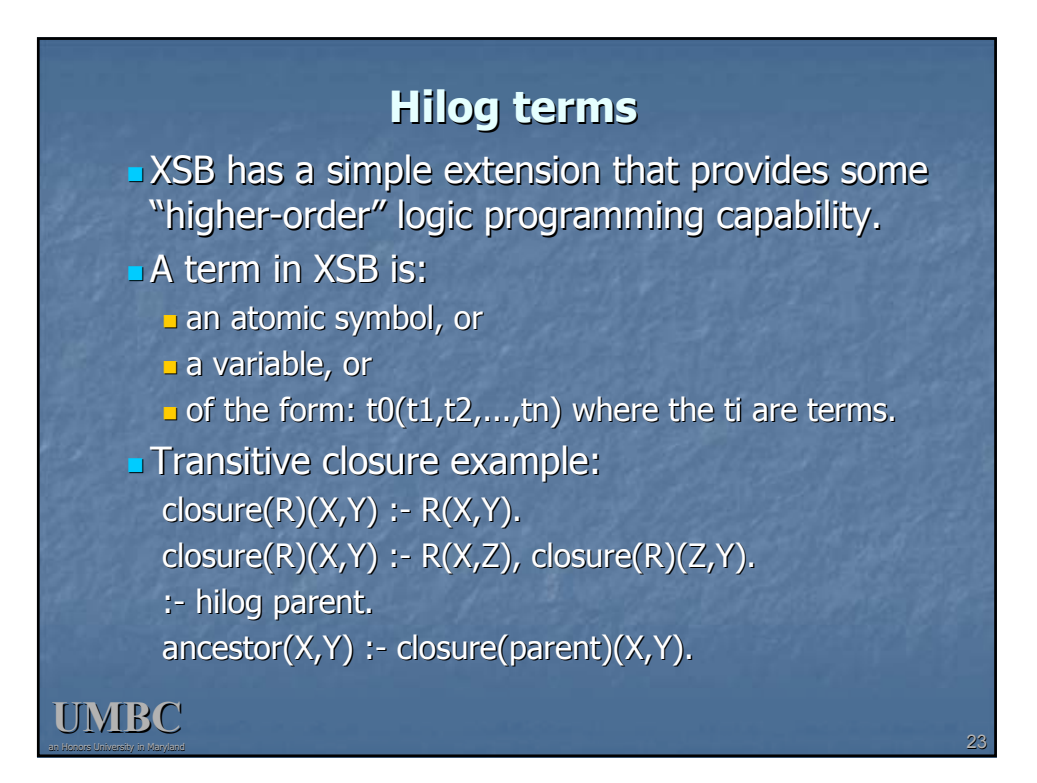

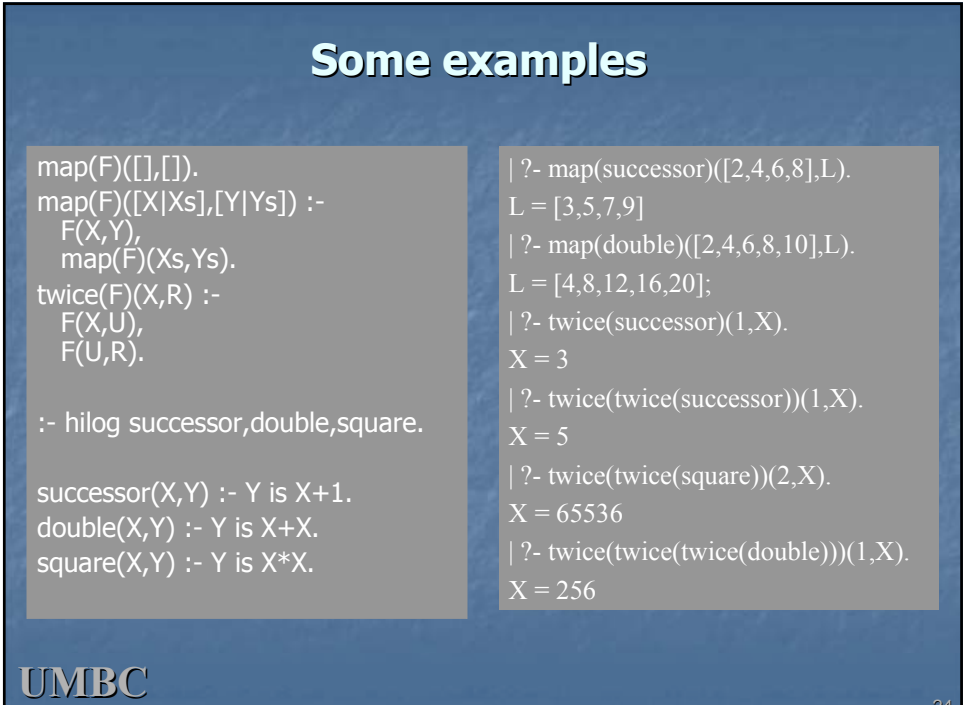

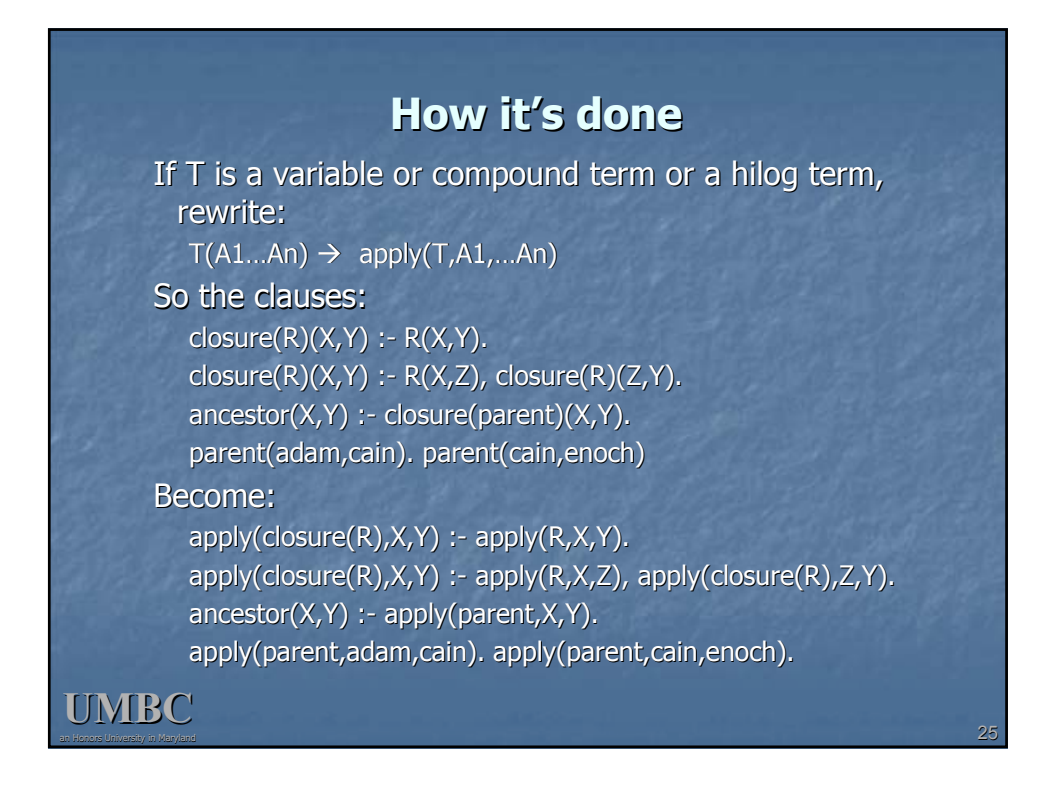

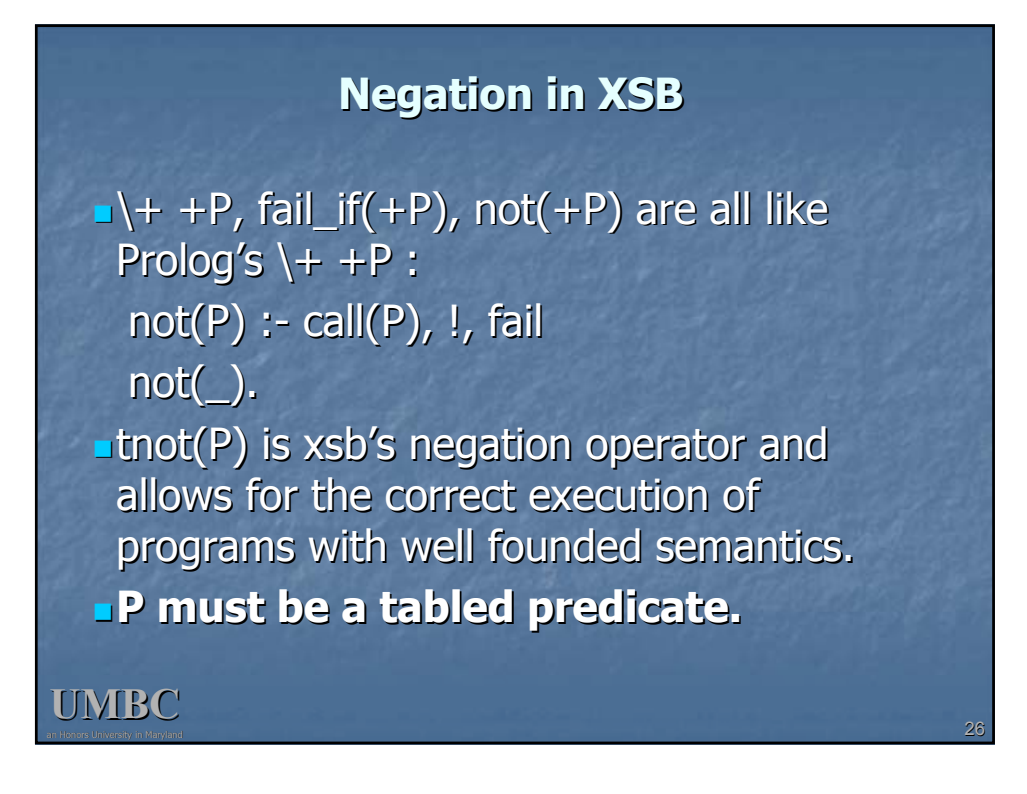

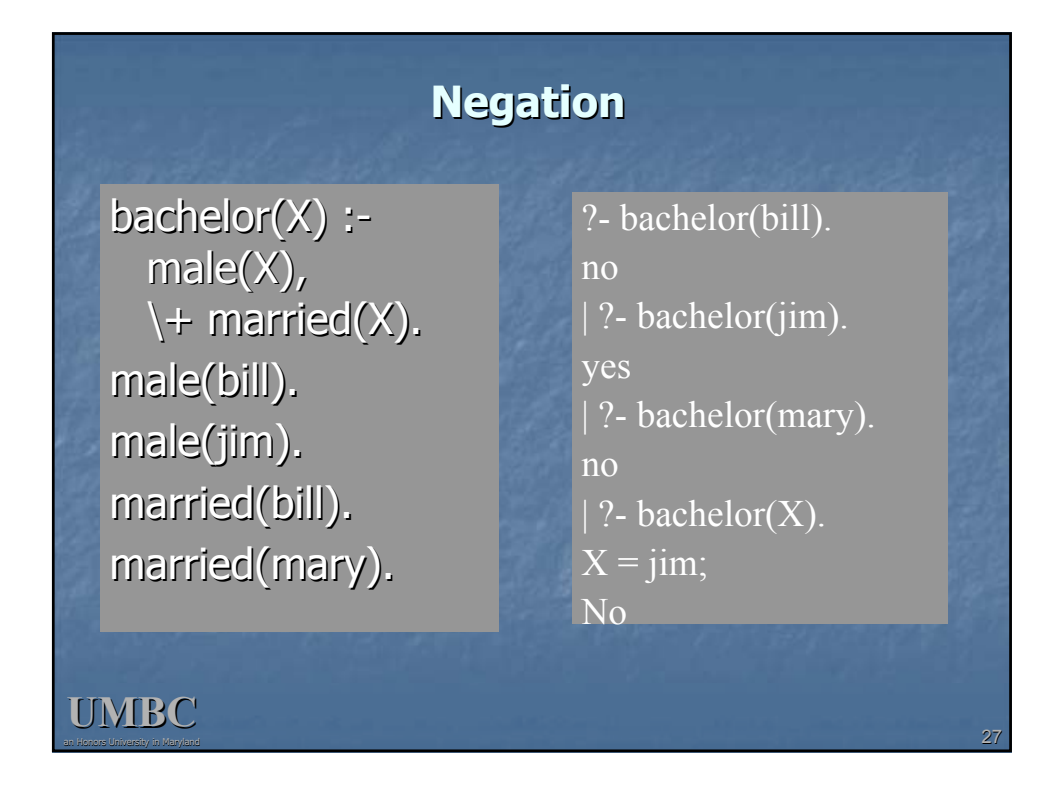

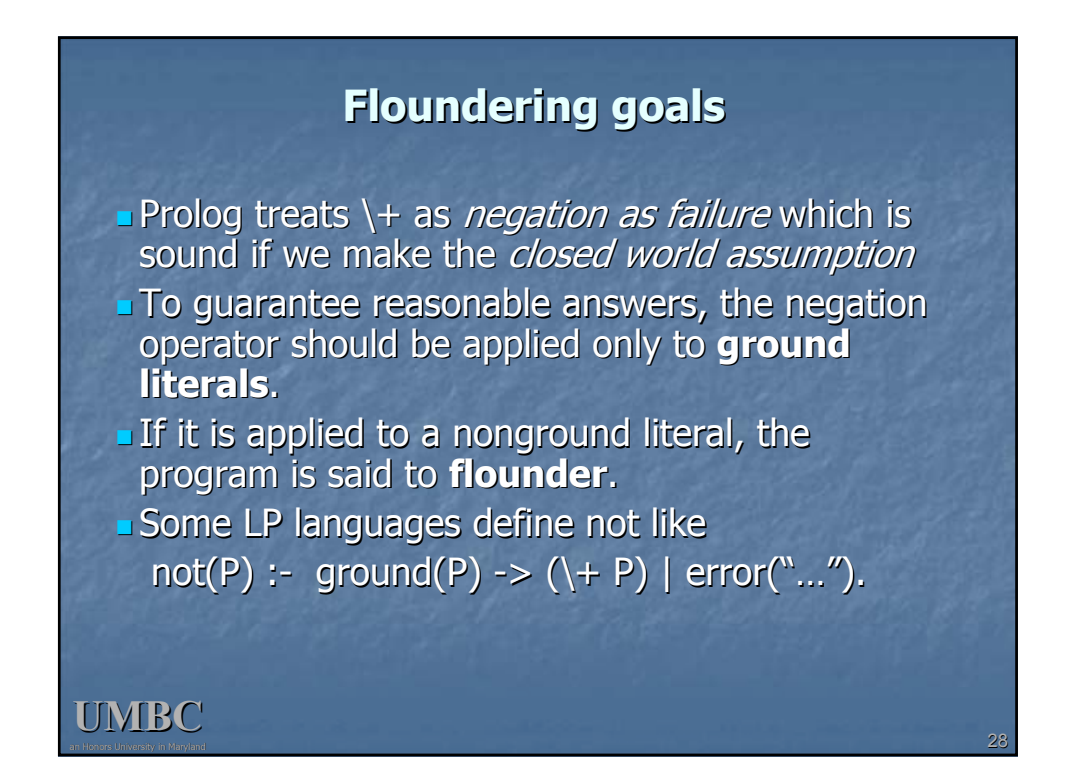

# **Floundering goal Floundering goal**

 $bachelor(X)$  :- $\forall$  married(X),  $male(X),$ male(bill). male(jim). married(bill). married(bill). married(mary).

?- bachelor(bill).

no

| ?- bachelor(jim).

yes

| ?- bachelor(mary).

no

| ?- bachelor(X).

no

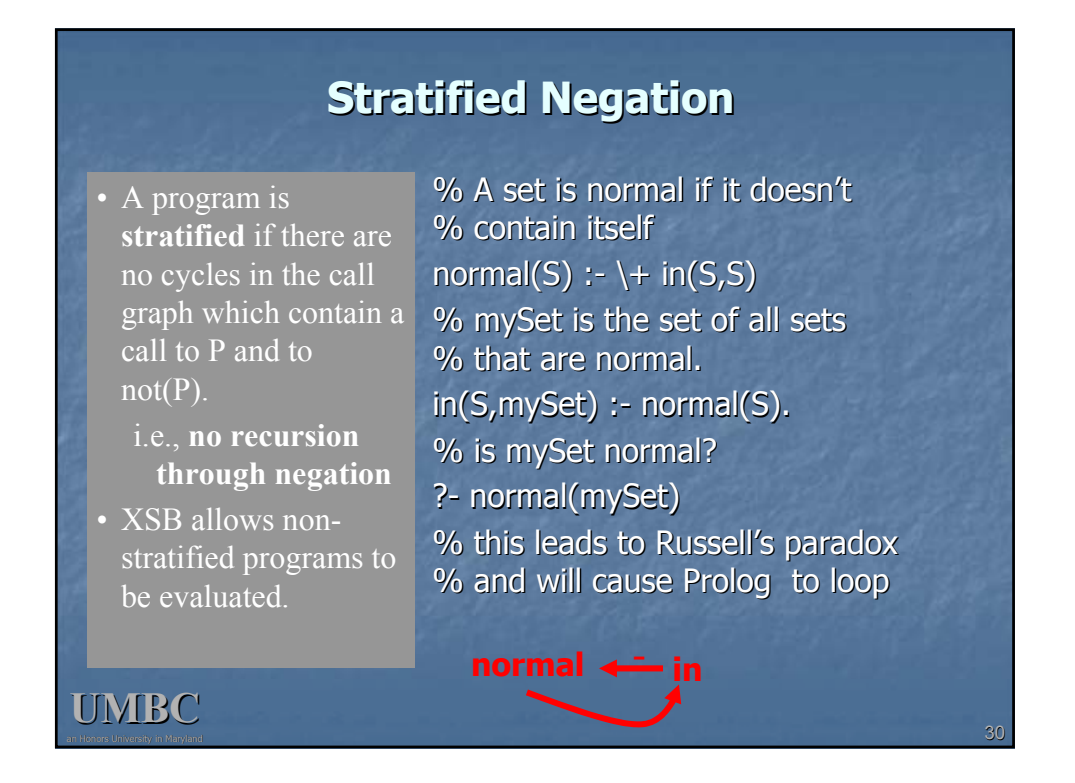

# **Stratified Negation**

**UMBC**

# $\theta$  f  $\theta$  k

 $\cdot \mathbf{b} + \mathbf{c}$ 

- $\blacksquare$  Suppose we have some kind of reduction operator and want to apply it to an object and want to repeatedly apply it until it can't be reduced any further.
- If there are cycles, treat the objects in the cycle (the strongly connected components or SCCs) as equivalently reduced.

:- table reachable/2.  $reachable(X, Y) : reduce(X, Y).$ reachable(X,Y) : reachable(X,Z), reduce(Z,Y).

 $reduce(a,b).$ reduce(b,c). reduce(c,d). reduce(d,e). reduce(e,c). reduce(a,f).  $reduce(f,g)$ . reduce(g,f).  $reduce(g,k)$ . reduce(f,h). reduce(h,i). reduce(i,h).

#### **UMBC Stratified Negation** :- table reducible/1. reducible(X) : reachable(X,Y), tnot(reachable(Y,X)). fullyReduce(X,Y) : reachable(X,Y), tnot(reducible(Y)). reduce(a,b). reduce(b,c). reduce(c,d). reduce(d,e). reduce(e,c). reduce(a,f). reduce(f,g). reduce $(g,f)$ .  $reduce(g,k)$ . reduce(f,h). reduce(h,i). reduce(i,h).  $\cdot \overline{0}$   $\cdot \overline{0}$   $\cdot \overline{0}$  $\overrightarrow{0}$ <sup>-1</sup> $\overrightarrow{0}$   $\overrightarrow{0}$   $\overrightarrow{0}$ • A node is reducible if it can be further reduced. • A node X can be fully reduced to another Y if X can be reduced to Y and Y is not further reducible.

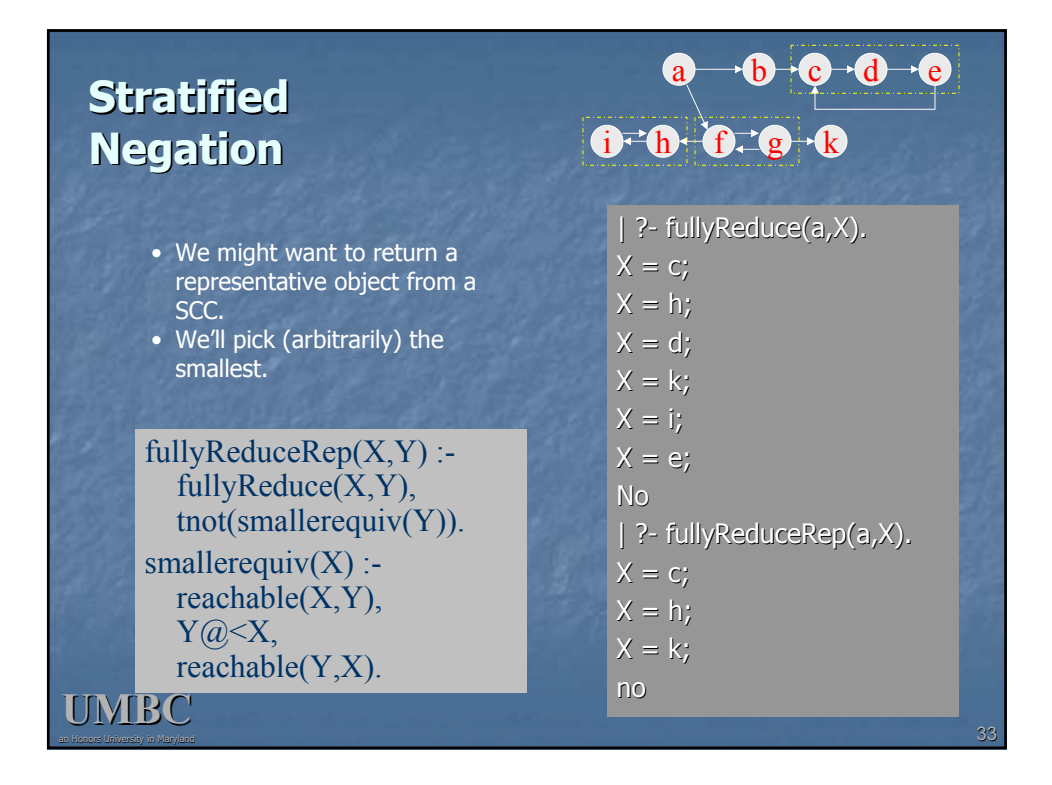

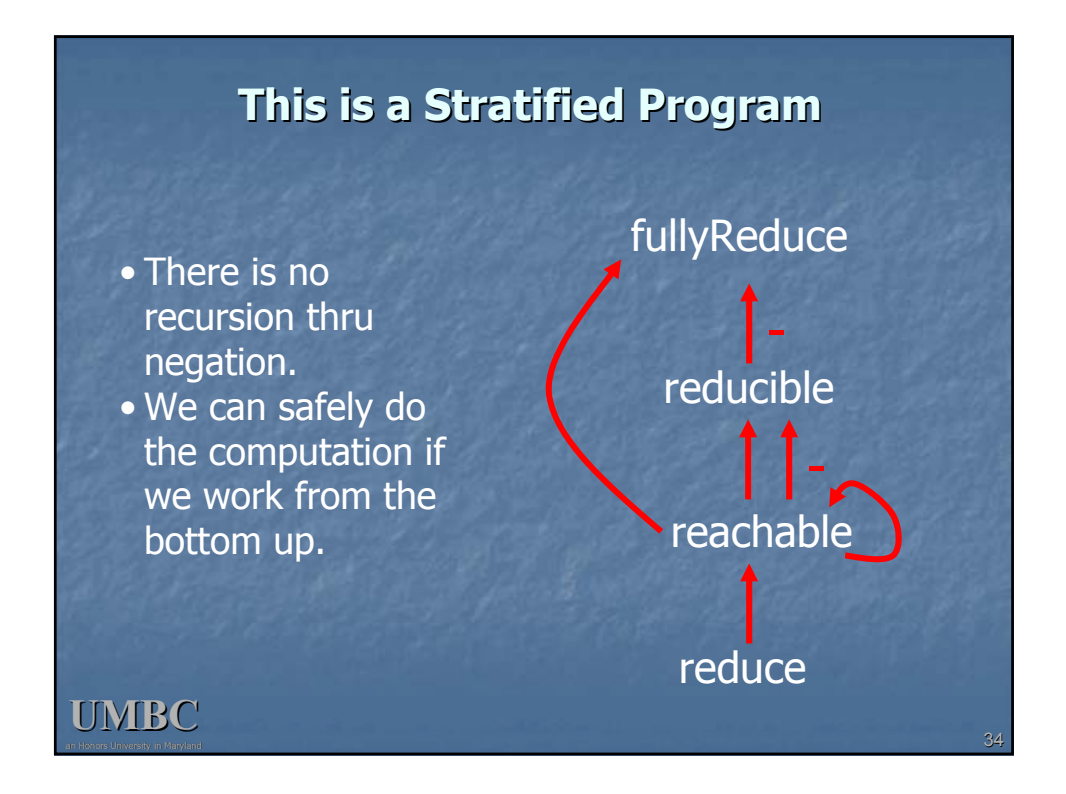

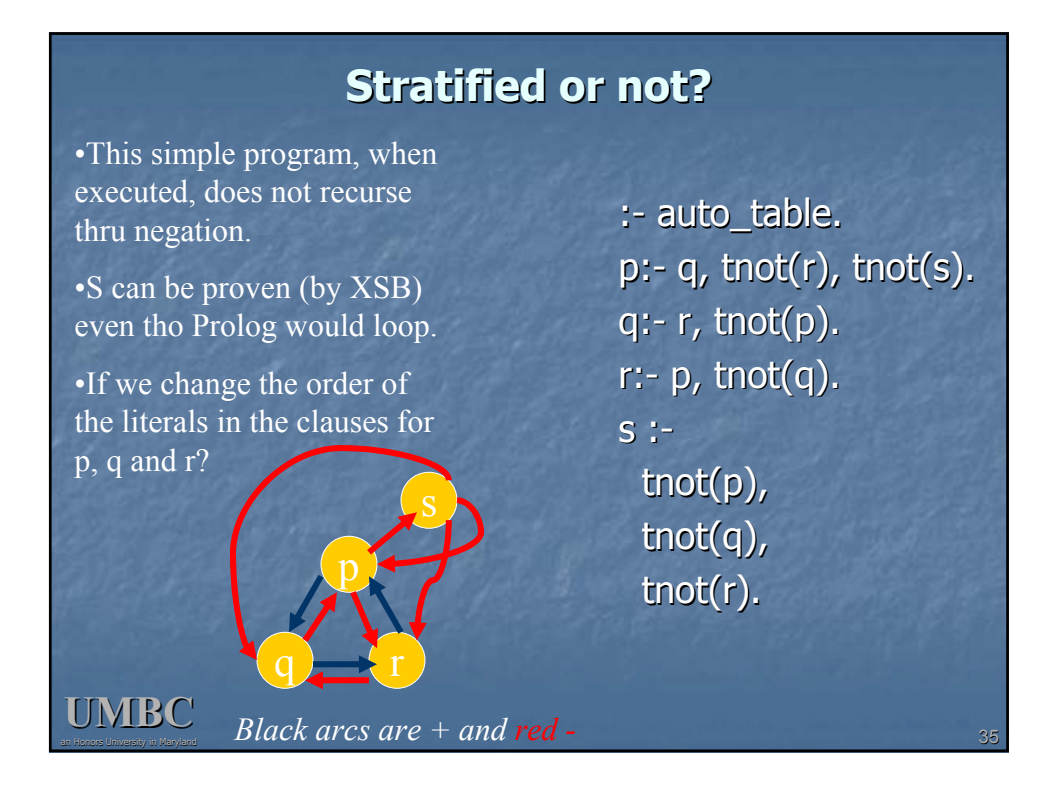

# **Well-founded semantics of non-stratified negation.**

- $\blacksquare$  XSB handles non-stratified programs computing answers using "well founded semantics"
- In WFS there are three truth values: true, false and unknown
- **External that depend on themselves negatively are** assigned the value unknown.
- Example: Example:
	- $\Box$  The barber shaves everyone who does not shave himself.
	- **shaves(barber,X) :- tnot(shaves(X,X))**

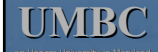

# **example example**

person(john). person(bill). person(mark). person(harry). person(barber).

:- table shave/2.

shave(john,john). shave(bill,bill).

shave(barber,Y) :person(Y), tnot(shave(Y,Y)).

**UMBC**

[5:10pm] linuxserver1 103(02)=>xsb<br>XSB Version 2.2 (Tsingtao) of April 20, 2000<br>[i686-pc-linux-gnu; mode: optimal; engine: chat; scheduling: batched]<br>| ?- [shave].<br>[shave loaded]<br>Yes | ?- shave(X,Y). X = john Y = john; X = bill Y = bill; X = barber Y = mark; X = barber Y = harry; X = barber Y = barber; No | ?- tnot(shave(barber,barber)). Yes | ?- shave(barber,barber). yes